# How to Annotate a... Piece of Literature) On Mircrosoft OneDrive

www.up.edu/learningcommons Buckley Center 163 **Commons Learning®** 

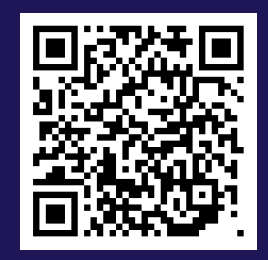

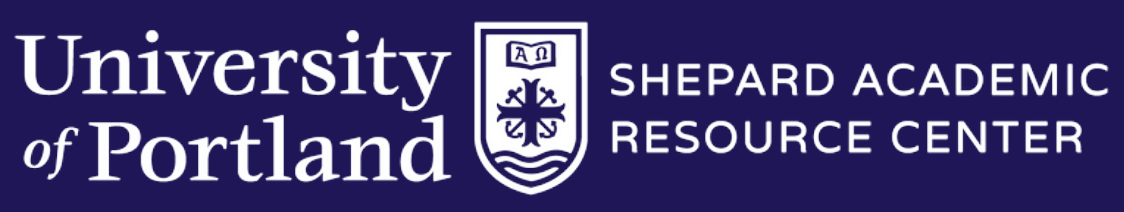

www.up.edu/learningcommons/resource-library Created by: Julianna Pedone **Co-Pilot Materials**

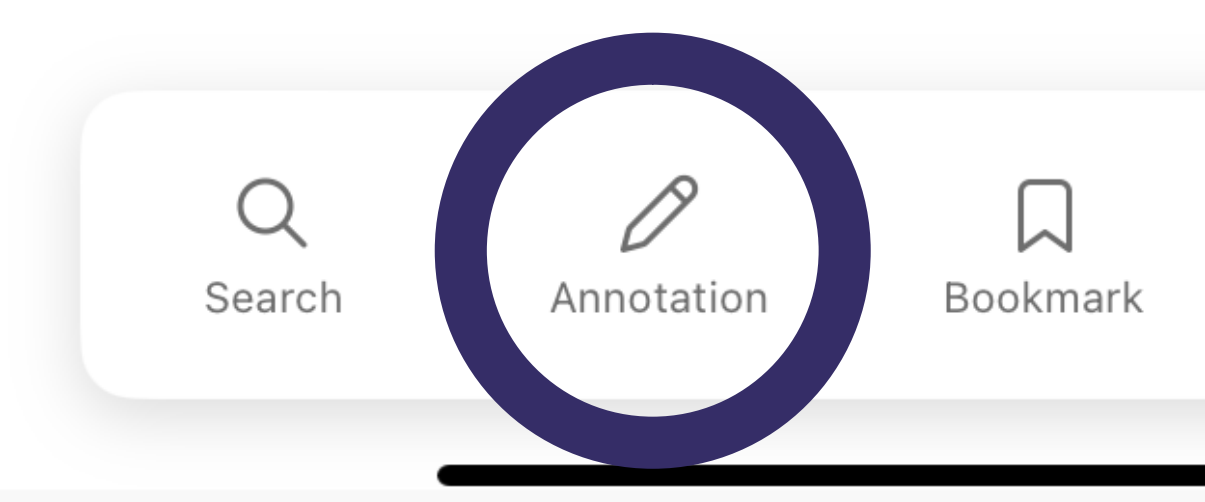

**TABLE OF CONTENTS** 

## THE GREAT GATSBY **BY** F. SCOTT FITZGERALD

#### START OF THE PROJECT GUTENBERG EBOOK THE \*\*\* GREAT GATSBY \*\*\*

The Project Gutenberg eBook of The Great Gatsby.pdf

 $T_1$ 

88

Step 1: **Open your PDF in Microsoft OneDrive. Press the "Annotate"** button.

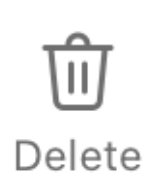

 $\bullet\bullet\bullet$ 

More

Then wear the gold hat, if that will move her; If you can bounce high, bounce for her too,

Till she cry "Lover, gold-hatted, high-bouncing lover,

I must have you!"

 $\boxed{\mathbf{A}}$ 

THOMAS PARKE D'INVILLIERS

#### Step 2:

In my younger and more vulnerable years my father gave me some advice that I've been turning over in my mind ever since.

"Whenever you feel like criticizing anyone," he told me, "just" remember that all the people in this world haven't had the advantages that you've had."

He didn't say any more, but we've always been unusually communicative in a reserved way, and I understood that he meant a great deal more than that. In consequence, I'm inclined to reserve all judgements, a habit that has opened up many curious natures to me and also made me the victim of not a few veteran bores. The abnormal mind is quick to detect and attach itself to this quality when it appears in a normal person, and so it came about that in college I was unjustly accused of being a politician, because I was privy to the **secret griefs of wild**, unknown men.

Identify the protagonist(s) in the literature and assign them a specific color. Highlight any supporting information for the protagonist to keep the information oragnized.

#### **TIP TIME!**

Only highlight the information that gives you a better insight to who this character is, what has shaped them, and what continues to influence their actions. This will help you to connect them to events and other characters.

See the first few sentences. We have highlighted information about the protagonist's childhood that influences how they behave. This information gives the reader a better insight into the protagonist's thought process and point of view, which may affect their interactions throughout the book.

Then wear the gold hat, if that will move her; If you can bounce high, bounce for her too, Till she cry "Lover, gold-hatted, high-bouncing lover,

I must have you!"

THOMAS PARKE D'INVILLIERS

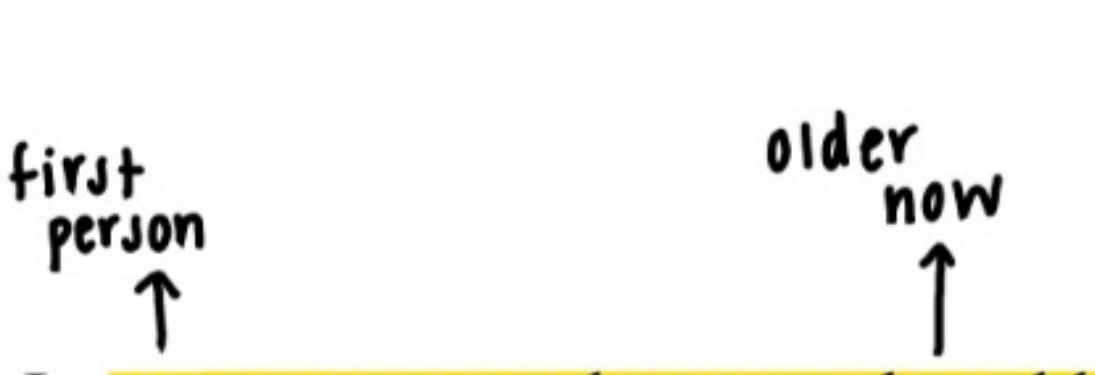

In my younger and more vulnerable years my father gave me some advice that I've been turning over in my mind ever since.

"Whenever you feel like criticizing anyone," he told me, "just" remember that all the people in this world haven't had the advantages that you've had." He didn't say any more, but we've always been unusually

#### Step 3:

academically? physically? monetarily?

impacted his approach/ on life  $\rightarrow$  g viaes the events of the **DOOK?** 

communicative in a reserved way, and I understood that he meant a great deal more than that. In consequence, I'm inclined to reserve all judgements, a habit that has opened up many curious natures to me and also made me the victim of not a few veteran bores. The abnormal mind is quick to detect and attach itself to this quality when it appears in a normal person, and so it came about that in college I was unjustly accused of being a politician, because I was privy to the secret griefs of wild, unknown men.

out of college

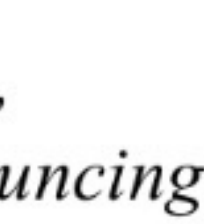

Write questions, comments, summaries, or definitions in the margins of the page. Active engagement with the material will help you to rememberto information better.

#### **TIP TIME!**

Writing down questions in the margins will help you contribute to class conversations with your peers. They may have the same questions about a topic that you have!

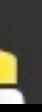

Most of the confidences were unsought—frequently I have feigned sleep, preoccupation, or a hostile levity when I realized by some unmistakable sign that an intimate revelation was quivering on the horizon; for the intimate revelations of young men, or at least the terms in which they express them, are usually plagiaristic and marred by obvious suppressions. Reserving judgements is a matter of infinite hope. I am still a little afraid of missing  $\leftarrow$  something if I forget that, as my father snobbishly suggested, and I not criticize<br>someone is umited snobbishly repeat, a sense of the fundamental decencies is parcelled out unequally at birth.

tolerance to

And, after boasting this way of my tolerance, I come to the admission that it has a limit. Conduct may be founded on the hard rock or the wet marshes, but after a certain point I don't care what it's founded on. When I came back from the East last autumn I felt that I wanted the world to be in uniform and at a sort of moral attention forever; I wanted no more riotous excursions with privileged glimpses into the human heart. Only Gatsby, the man who gives his name to this book, was exempt from my reaction— Gatsby, who represented everything for which I unaffected scorp. If personality is an unbroken series of successful gestures, then there was something gorgeous about him, some → Gallby heightened sensitivity to the promises of life, as if he were related to one of those intricate machines that register earthquakes ten thousand miles away. This responsiveness had nothing to do with that flabby impressionability which is dignified under the name of the "creative temperament"—it was an extraordinary gift for hope, a romantic readiness such as I have never found in any other person and which it is not likely I shall ever find again. No-Gatsby turned out all right at the end; it is what preyed on Gatsby, what foul dust floated in the wake of his dreams that temporarily closed out my interest in the abortive sorrows and short-winded elations of men. "failed"

```
passed off as your
                own"
           story: Gatiby
           Gatsby=speaker's
              limit
have an
              - great personality
             -always looking
              elsewhere, aware
             of opp.
```
### Step 4: Continue to write questions, comments, summaries, or definitions in the margins of the page.

#### **TIP TIME!**

To make more concise summaries, group together lines by using a "}" sign. This will help make sure that your summaries are direct and not too focused on any particular line.